## ワンタイムパスワードアプリのアップデート方法

## 手順1 Ver3.1 へのバージョンアップ

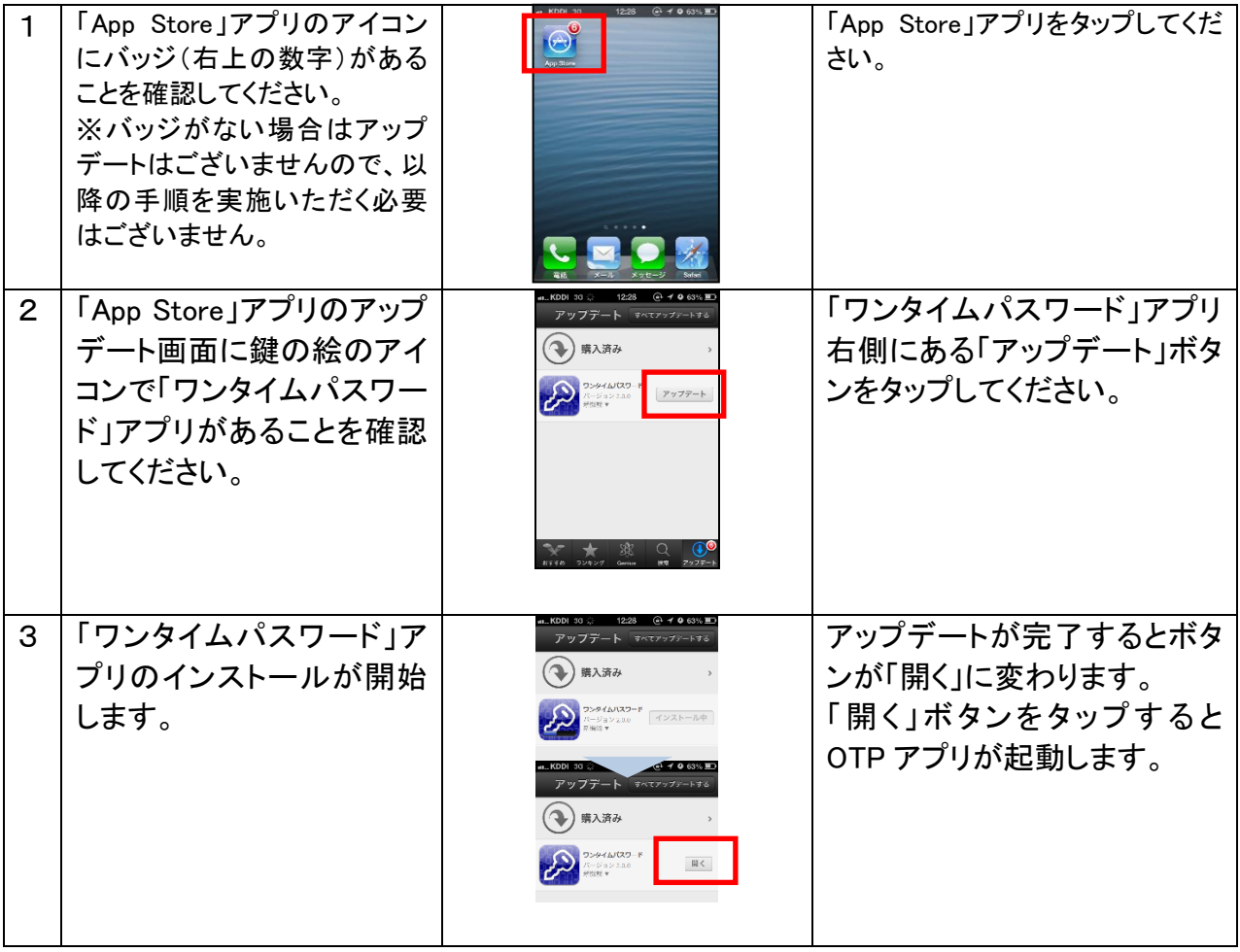

## 手順2 ワンタイムパスワードの表示確認

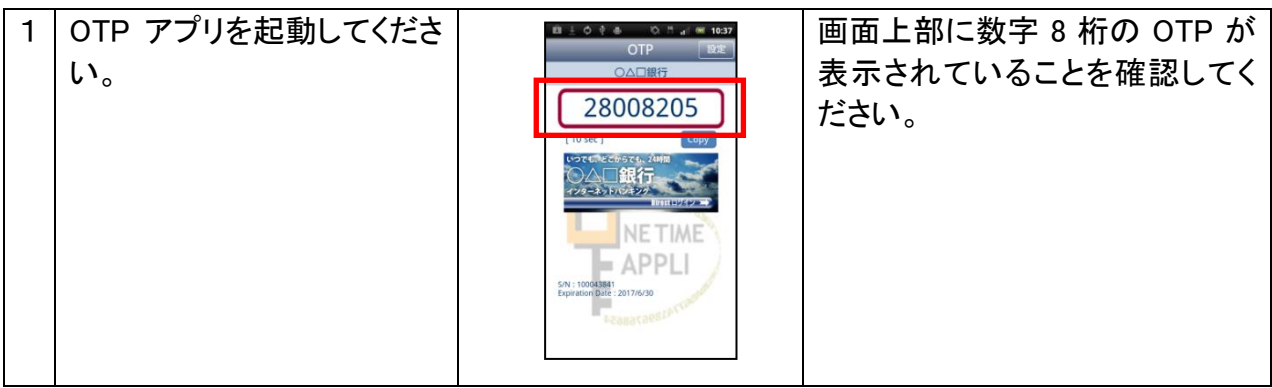